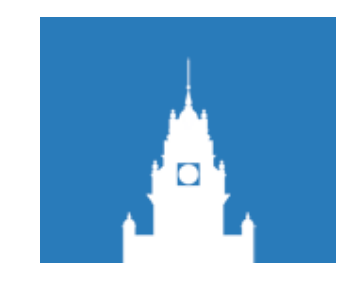

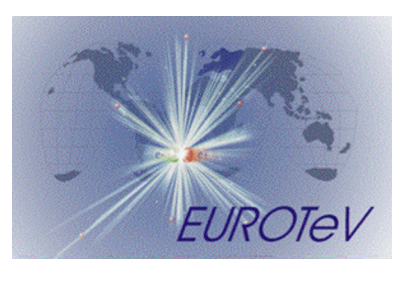

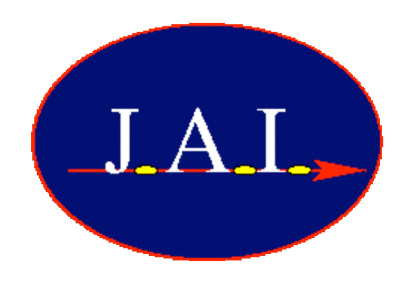

## Progress of BDSIM and Interface with Placet

Steve Malton RHUL 26th August 08

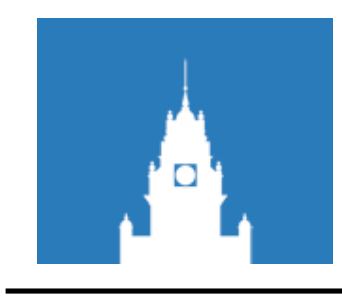

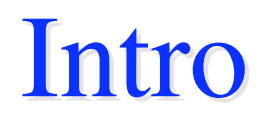

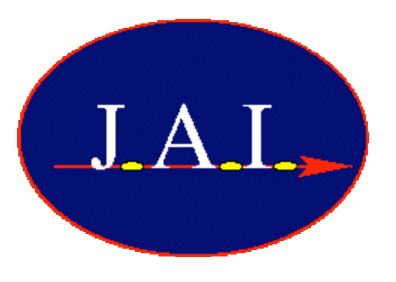

- Brief intro to BDSIM
- Briefer intro to Placet
- Brief intro to BDSIM+Placet

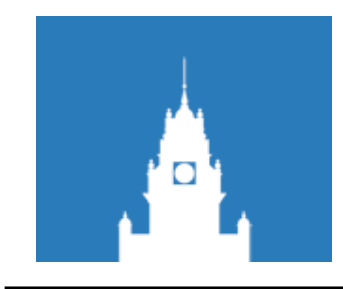

## BDSIM

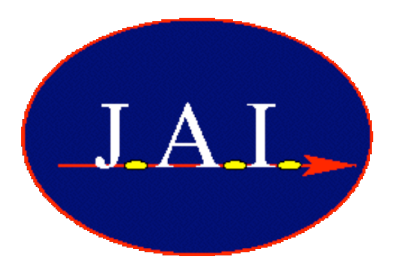

- Based on Geant4 framework
- Fast tracking in vacuum
	- Analytical formulae for paraxial approximation in linear elements
	- 4th order Runge-Kutte elsewhere
- Full geant4 processes available in material
	- A selection of physics lists allow the user to determine which processes to turn on:
		- Transportation
		- Electromagnetic
		- Low energy EM
		- Hadronic
		- Muons
		- $\bullet$  …
- Secondary particles generated and tracked automatically

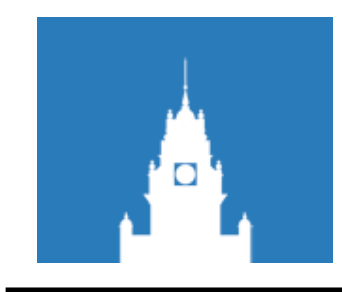

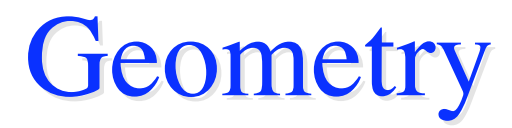

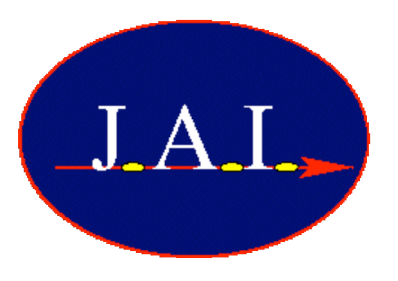

- Fast geometry description from gmad file
	- No need to hand code each element as in Geant4
	- gmad parser largely compatible with MAD
		- some tweaks necessary…
- Element types defined as separate C++ classes
	- Each class has its own geometry description, stepper, physics processes, particle cuts, etc
- Arbitrarily constructed elements can be specified using a Mokka-style SQL file

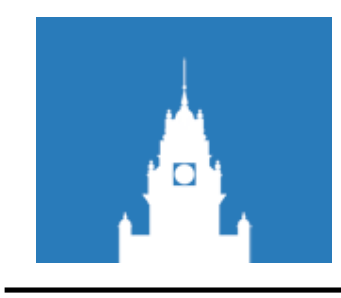

## New features

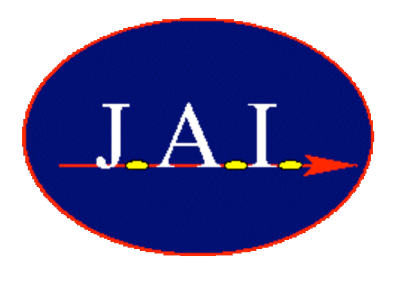

- Can start the particles from any named element in the beamline
- Can define new materials in the gmad file

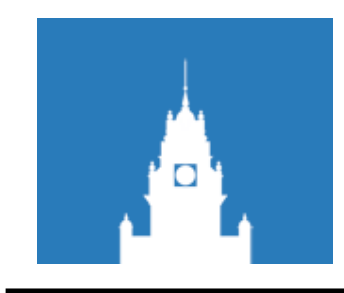

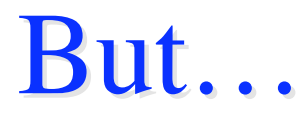

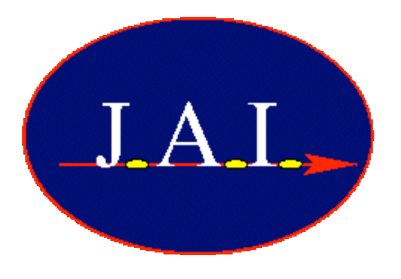

- Single particle tracking code
	- Tracks each particle from start to end before firing the next
	- Does not take into account collective effects!
		- Space charge?
		- Wakefields

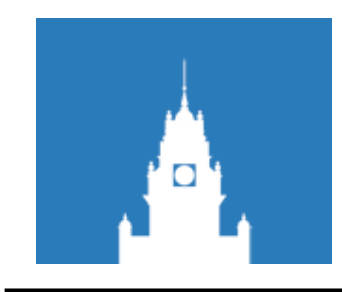

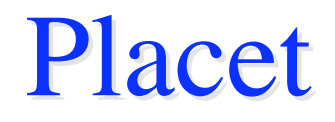

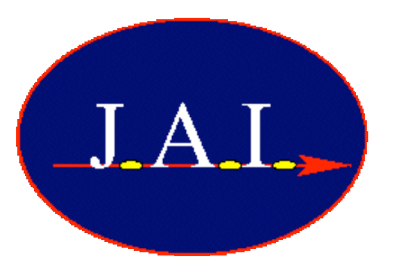

- Tracks the whole bunch element by element
	- Slices or macroparticles
- Calculates wakefields in collimators and cavities
- Can't do physics processes or secondary particle generation…

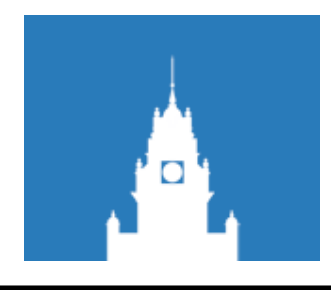

## BDSIM+Placet

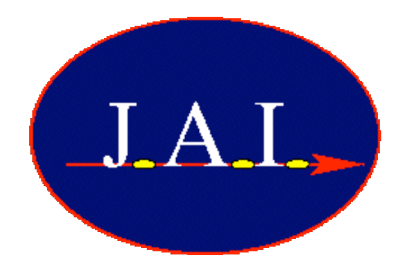

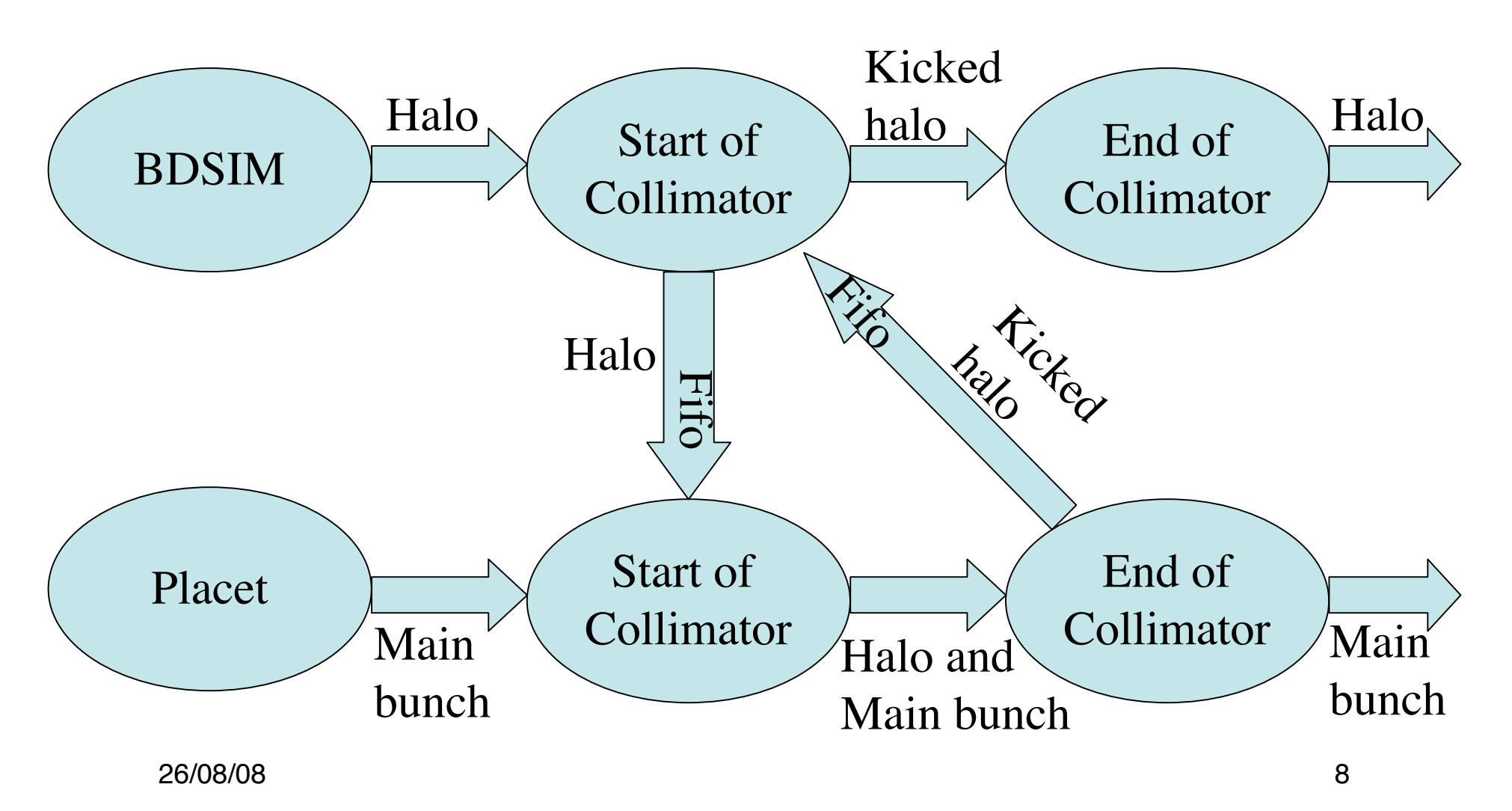

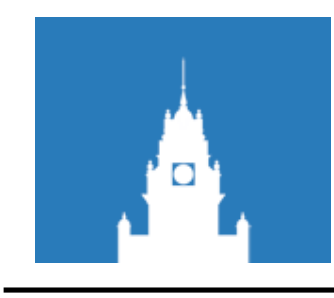

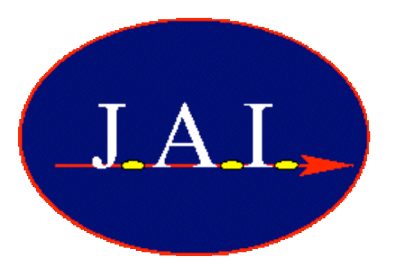

- Reads bunch data from fifo
- Halo particles added to the particle list
- Weighted to zero
	- Do not contribute to wakefields
- Tracked through collimators with main beam
	- Wakefield kicks applied to halo particles
- Write bunch data back to fifo
- Halo particle list cleared after each collimator

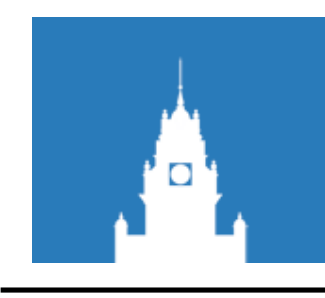

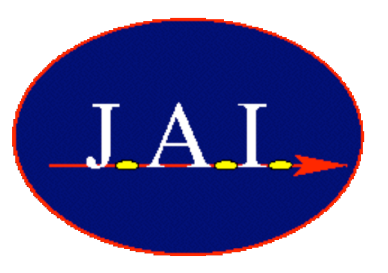

- Each particle tracked up to a plane at entrance to collimator
- After last particle is tracked, particle z position is adjusted based on time-of-flight compared to a reference particle
- Write particle descriptions to fifo
- Read kicked particle descriptions from fifo
- Start new run from start of collimator using kicked particles as new primaries

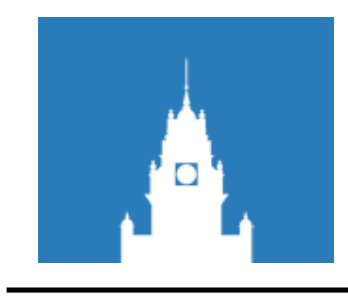

and finally…

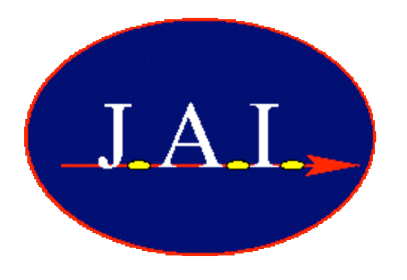

- Not limited to  $BDSIM \rightarrow Placet$ 
	- Any process which uses Guineapig format and can read/write to a fifo can be used